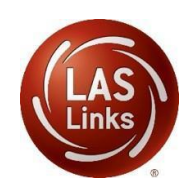

## **LAS Links Online**

## PREPARING FOR TESTING

As you prepare for your testing window, DRC recommends that the following preparation steps take place. Included in the chart below are recommended tasks to help guide your preparation.

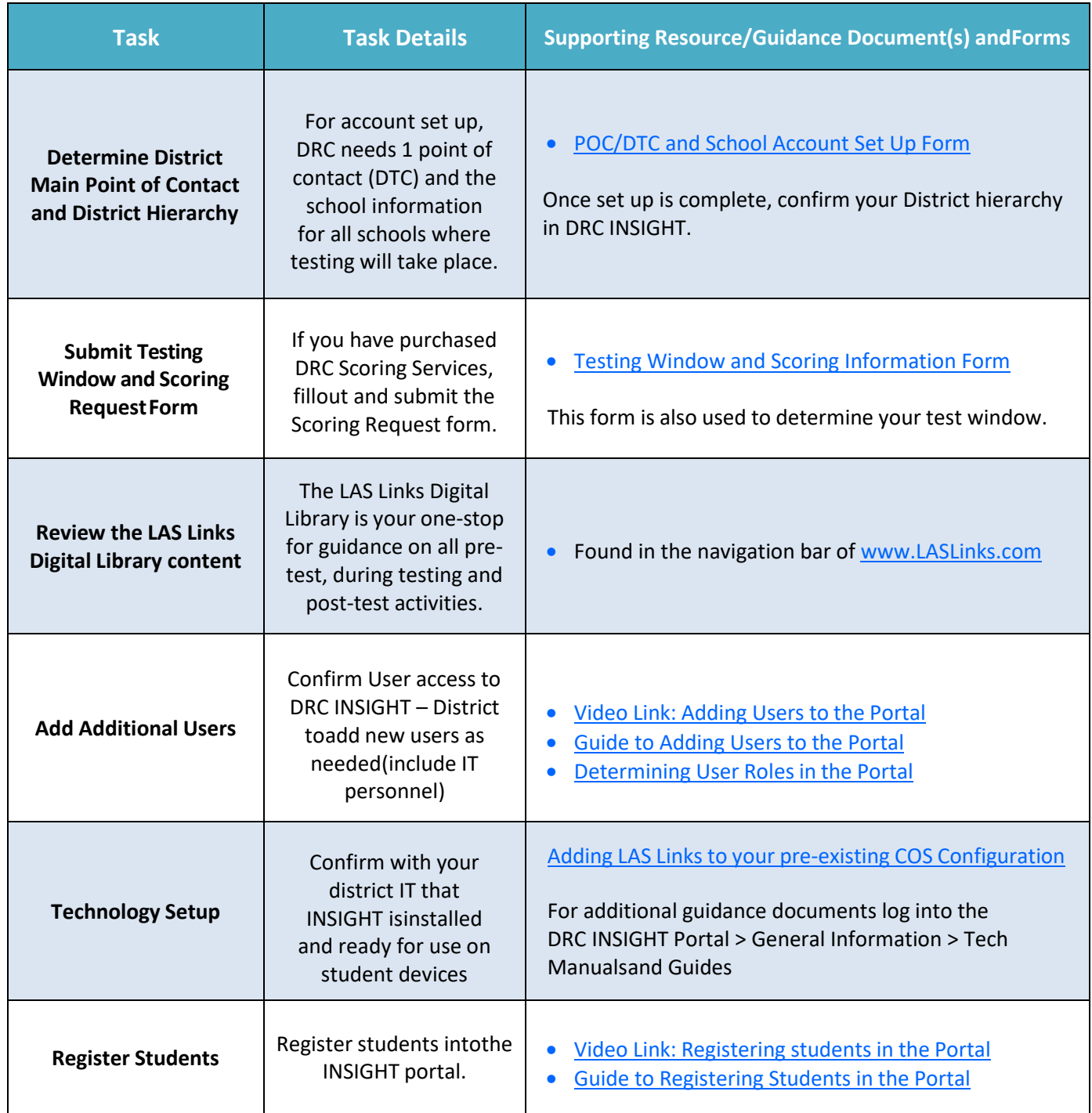

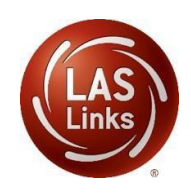

## **LAS Links Online**

## PREPARING FOR TESTING

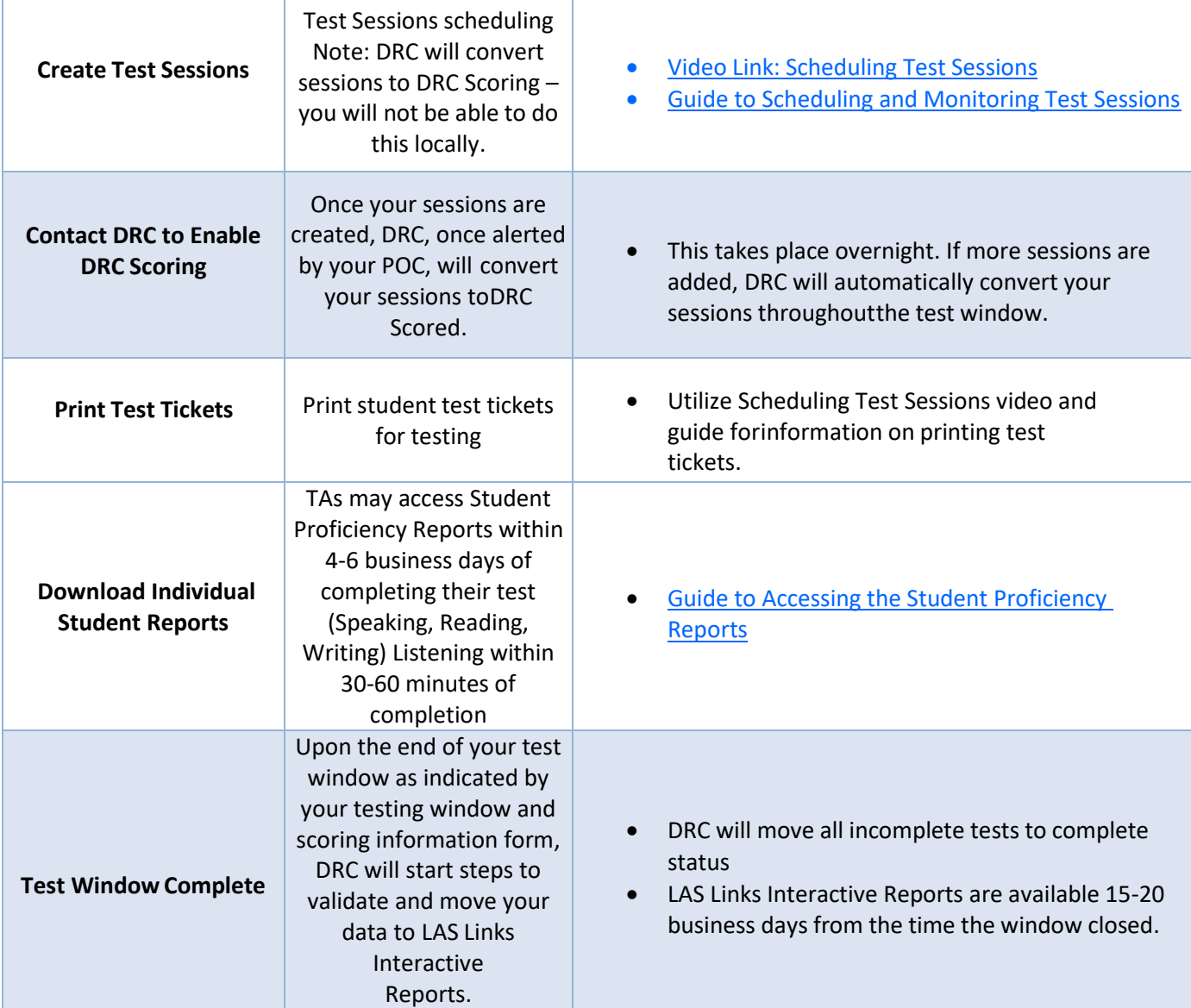

Please feel free to contact us with any questions and as always, all required technical assistance should be directed to the **LAS Links Helpdesk**:

866.282.2250 (8:00 a.m. -4:30 p.m. CST) Email: [LASLinksHelpDesk@datarecognitioncorp.com](mailto:LASLinksHelpDesk@datarecognitioncorp.com) *If you already called in and have a case, provide your case number for expedited service.* [www.LASLINKS.com](http://www.laslinks.com/)